## A0B17MTB – Matlab

# Course Information

Miloslav Čapek miloslav.capek@fel.cvut.cz

Viktor Adler, Pavel Valtr

Department of Electromagnetic Field B2-634, Prague

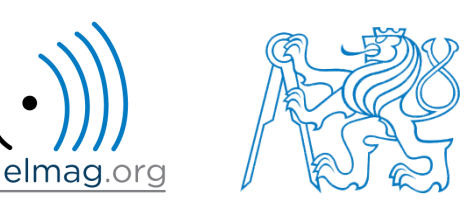

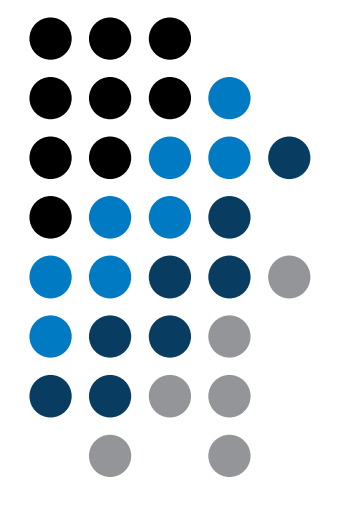

## **A0B17MTB**

- 13 weeks  $(14<sup>th</sup>$  week is a 'reserve')
	- 11 blocks with new theory, 1 block of bonuses, 1 block of examples
- conditions of credit award:
	- to hand in a project (next-to-last week of the semester, 60 points)
		- **competition assignment** (see next slide)
	- $\bullet$  to pass a test, 20 points (min. 50%, next-to-last week)
		- on top of that two short tests during semester, 20 points (min. 10 points are needed)
		- 3 bonus examples during the semester, 5 bonus points
	- max. 2 missed classes (more absences only after prior arrangement)
		- any lecture can be substituted
- could happen that not all of the stuff of the course will be presented, because of time constraint – understanding the basics is a priority
	- bonus stuff (slides) available for advanced students
- <https://cw.fel.cvut.cz/wiki/courses/a0b17mtb/start>

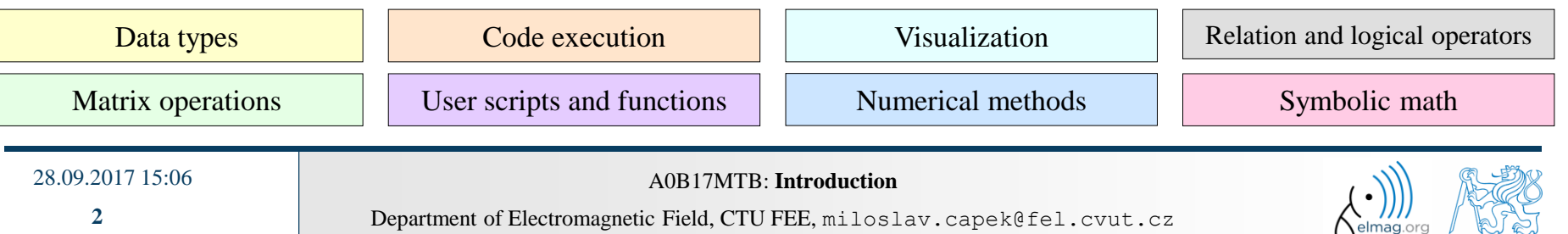

## **Competition assignment**

assignments from previous semesters:

#### Jacobi method

#### Graph analysis Jacobi method Effective plotting

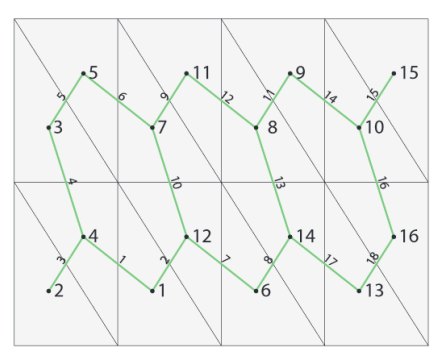

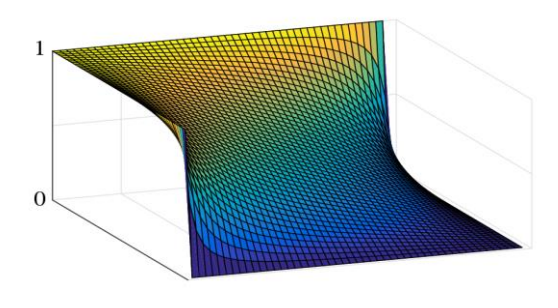

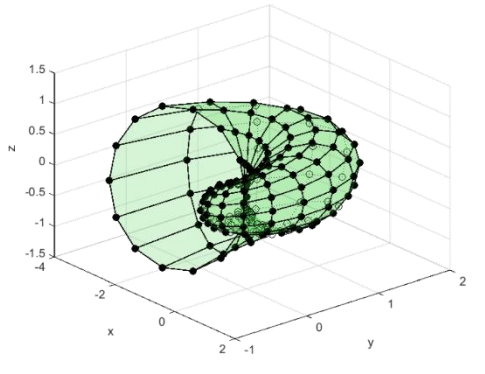

- see <https://cw.fel.cvut.cz/wiki/courses/a0b17mtb/projects/soutez>
- project can be selected by any number of students
- conditions:
	- project is completed according the assignment  $\rightarrow$  credit award
	- project is the best one  $\rightarrow$  winning the competition
		- prizes for the first three winners

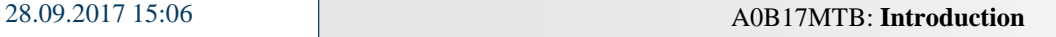

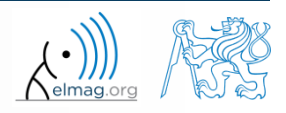

## **A0B17MTB – Course syllabus**

- Introduction, information on the course, MATLAB workspace, basic arithmetic operators, basic functions
- Complex numbers, complex matrix design, matrix operations, element-by-element operations, introduction to vectorization, matrix dimension
- Indexing, data type and size, output format
- MATLAB Editor, script design, relation and logical operators, cells
- Cycles, cycles vs. vectorization, control flow, program branching
- Visualization in MATLAB #1, debugging
- Set operations, sorting, searching, user-defined functions #1
- Functions #2 (main functions, subfunctions, nested functions, anonymous functions)
- Struct, strings, 'eval' and 'feval' functions, MATLAB path
- Visualization in MATLAB #2, GUI #1
- GUI #2
- Date and time functions, error handling, I/O, basics of symbolic computations
- Exercises , test
- (Reserve)

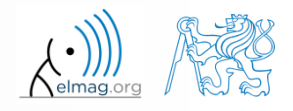

## **A0B17MTB – Deadlines**

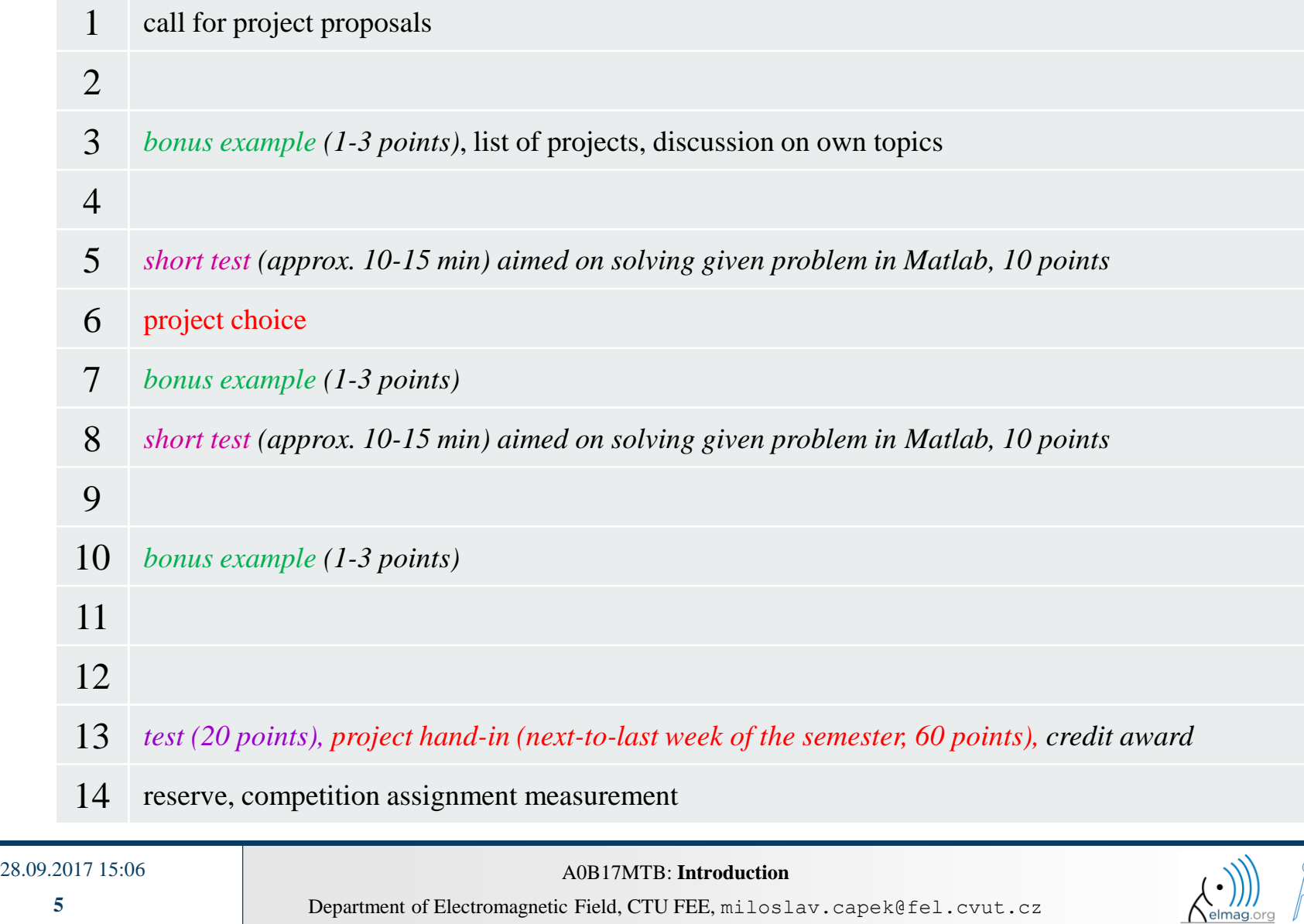

#### **Credit award**

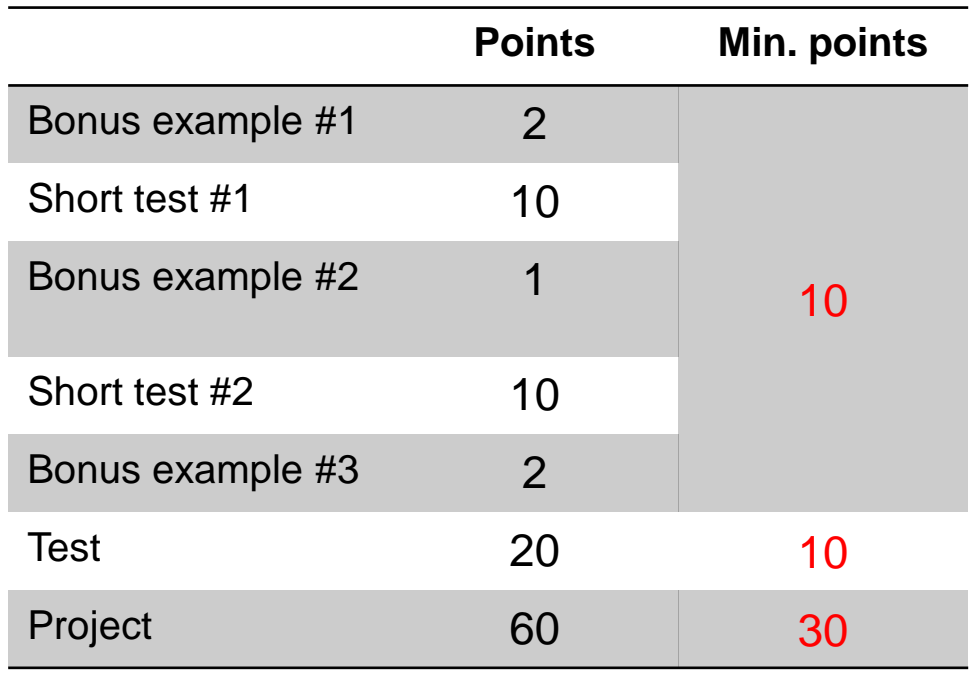

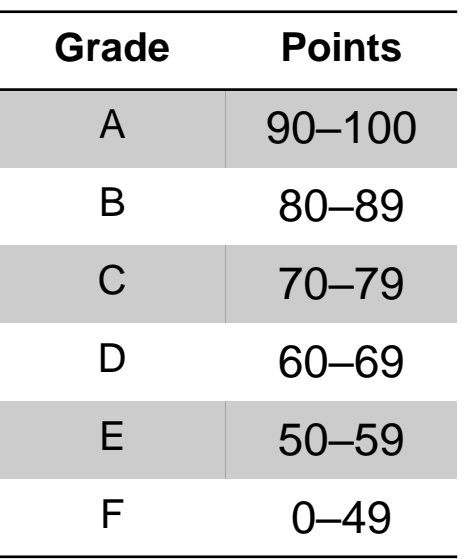

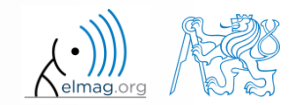

28.09.2017 15:06 A0B17MTB: **Introduction**

**6**

bonusový

nříklar

soutěž

## **A0B17MTB – Schedule**

#### harmonogram of SS 2016/2017 (also on the web page):

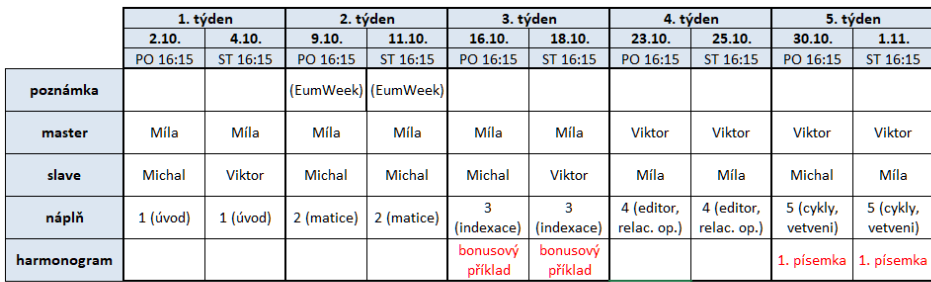

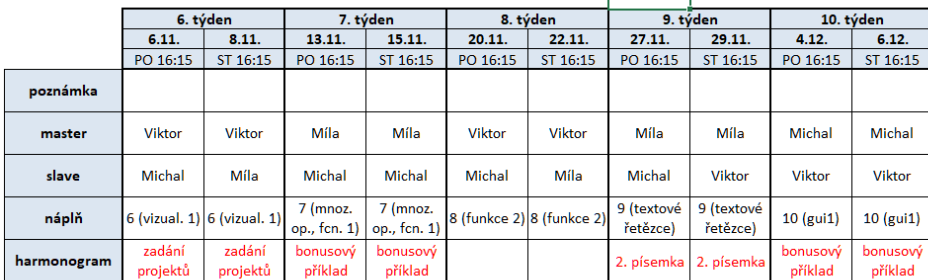

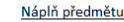

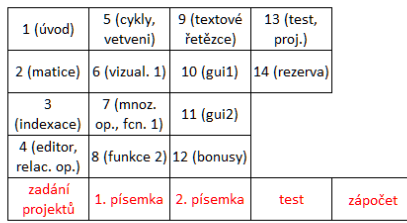

Pozn.: bonusový příklad je za 1-3b a vybrán ze šedých příkladů (případně zcela mimo slajdy) Pozn.: věcná část harmonogramu může být postupně mírně zpozděna

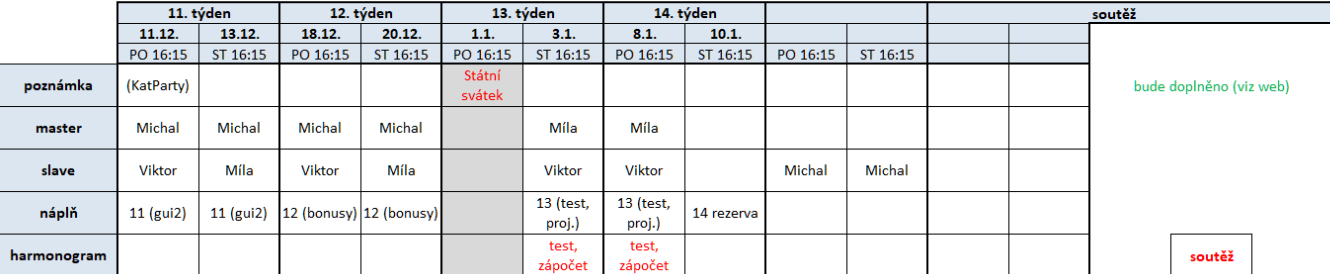

this is how the bonus slides look like (see the background color...)

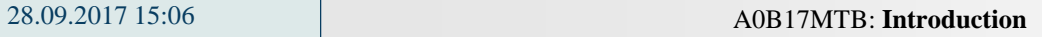

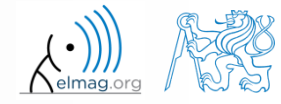

 the aim of the course is to teach you something – if the presentation is to fast, be heard

 if you have an idea / proposal how to solve a problem in a more efficient way, put it forward

• can happen that the lecturer is not able to answer your question immediately, in that case the answer will be provided during the next lecture

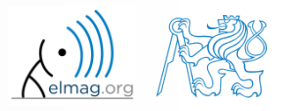

#### Introduction

#### **You will be able to …**

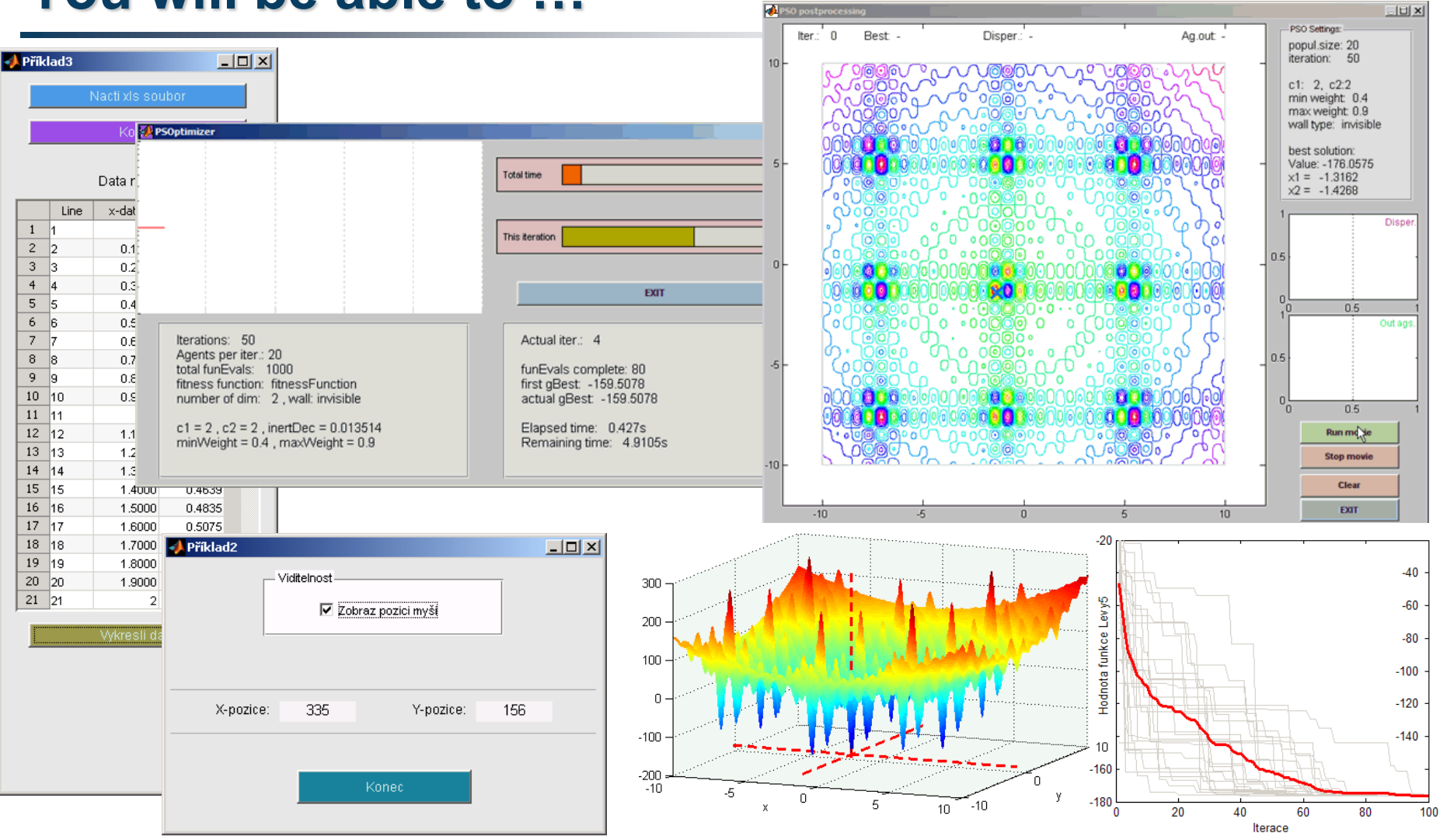

see the [previous](https://cw.fel.cvut.cz/wiki/courses/a0b17mtb/projects/chosen_projects/start) students' projects

28.09.2017 15:06 A0B17MTB: **Introduction**

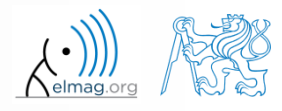

#### **Recommended literature, resources**

- Matlab documentation >> doc % opens the help browser
- Basic web-based textbooks on Matlab (so called primers)
	- www.mathworks.com/help/pdf\_doc/matlab/getstart.pdf
	- http://artax.karlin.mff.cuni.cz/~beda/cz/matlab/primercz/matlab-primer.html
- Attaway, S.: Matlab A Practical Introduction to Programming and Problem Solving, 3rd ed.
	- available at Department's library
- Hahn, B. H., Valentine, D. T.: Essential Matlab, 5th Ed.
	- available at Department's library
- other literature and sources will be mentioned during the semester...

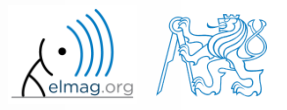

## **Thank you!**

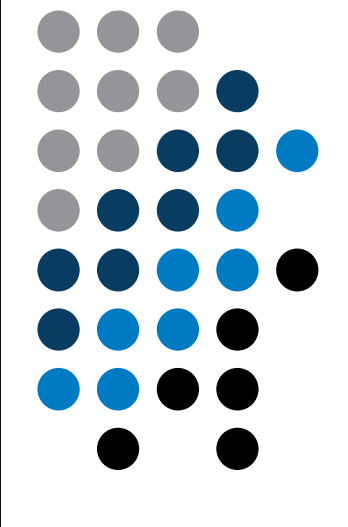

ver. 8.1 (28/09/2018) Miloslav Čapek miloslav.capek@fel.cvut.cz

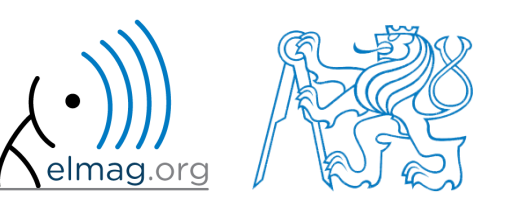

Apart from educational purposes at CTU, this document may be reproduced, stored or transmitted only with the prior permission of the authors. Document created as part of A0B17MTB course.